## **Dell Wireless Mouse Setup**>>>CLICK HERE<<<

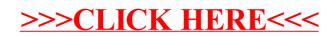